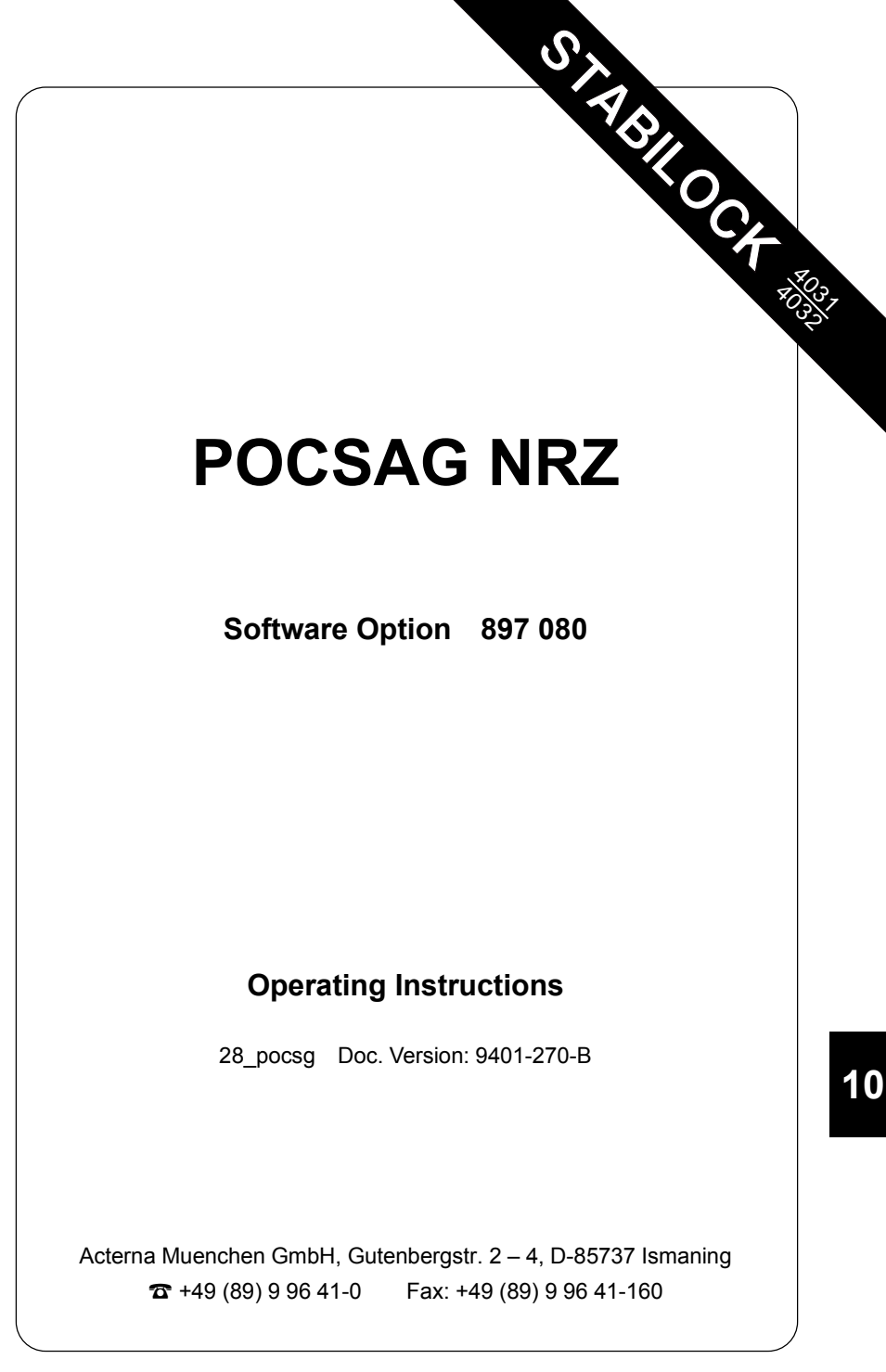

## **Function test**

#### **Entries**

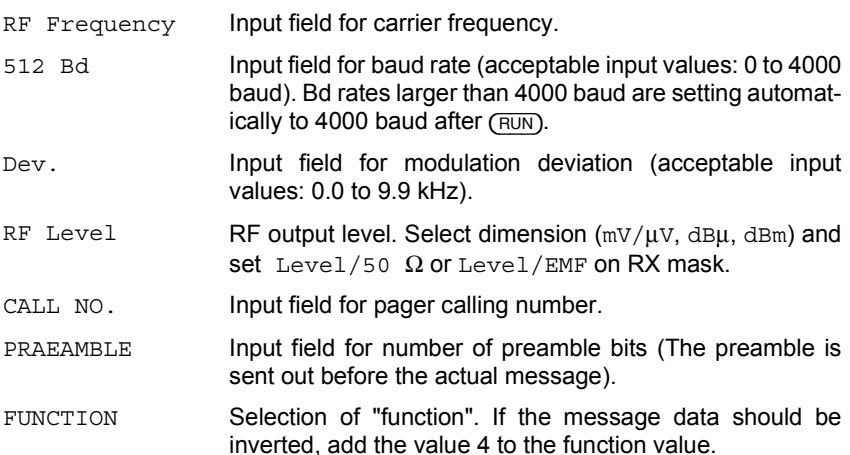

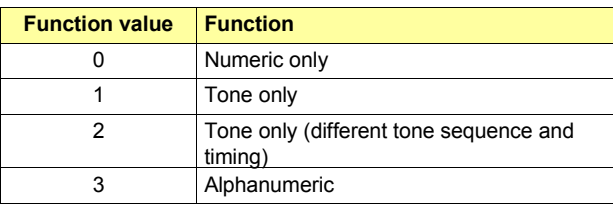

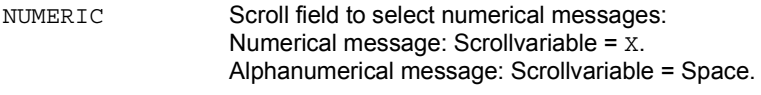

ABCDEF123.... First of the three message-input fields located at the lower part of the screen. Each one can take up to 40 characters. Upon opening one of the input fields (for instance with [ENTER]) text can be entered the same way using the softkeys as described in chapter 7, paragraph "Naming Files". Before opening another one of the three input fields, the actual input field has to be closed by [ENTER].

#### **Test mask**

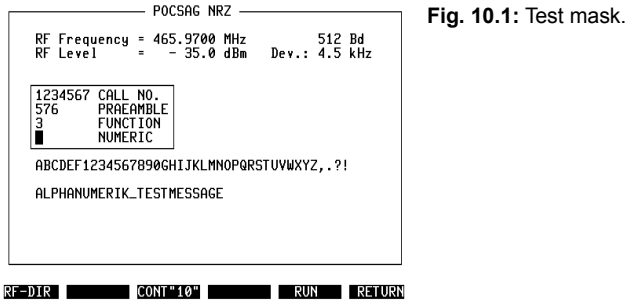

## **Meaning of the softkeys**

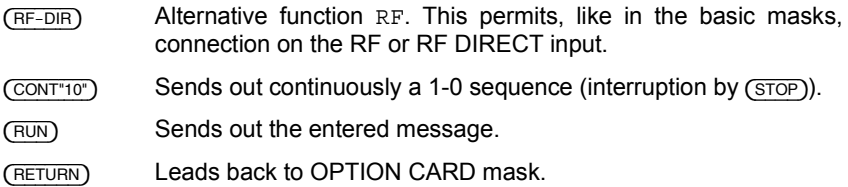

### **Steps to run the test procedure**

- 1. Enter test parameters.
- 2. Input message (max. 120 characters).
- $3. (RUN)$

## **System specifications**

POCSAG = Post Office Code Standardisation Advisory Group

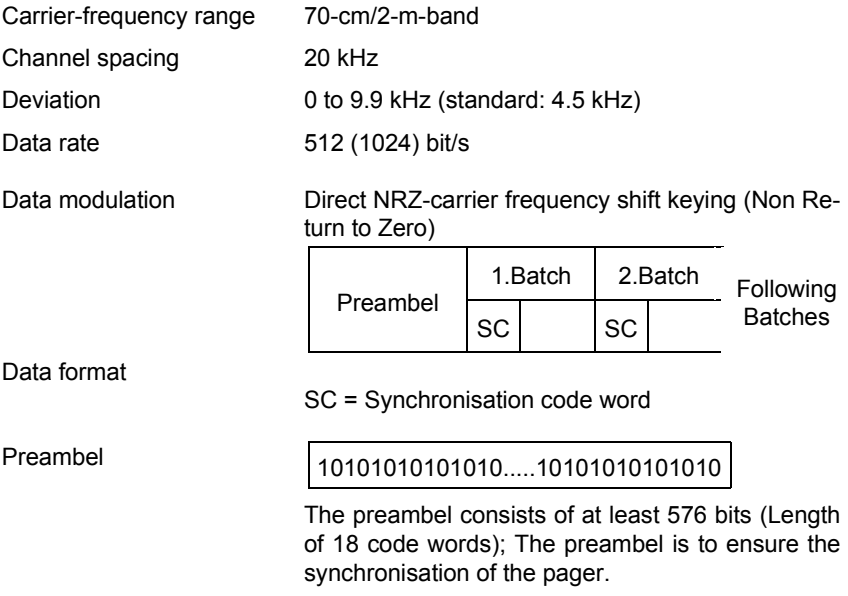

Signaling according to "Standard Message Formats for Digital Radio Paging"

Editor:

British Telecom ME/BS5.2 2-12 Gresham Street London EC2V 7 AG

**10**

# **Lifeline**

The chronological lifeline tells you what modifications have been made to the software (SW) and the operating instructions. After a software update the lifeline helps you to find out quickly about all major changes (see code) in the updated operating instructions that are supplied.

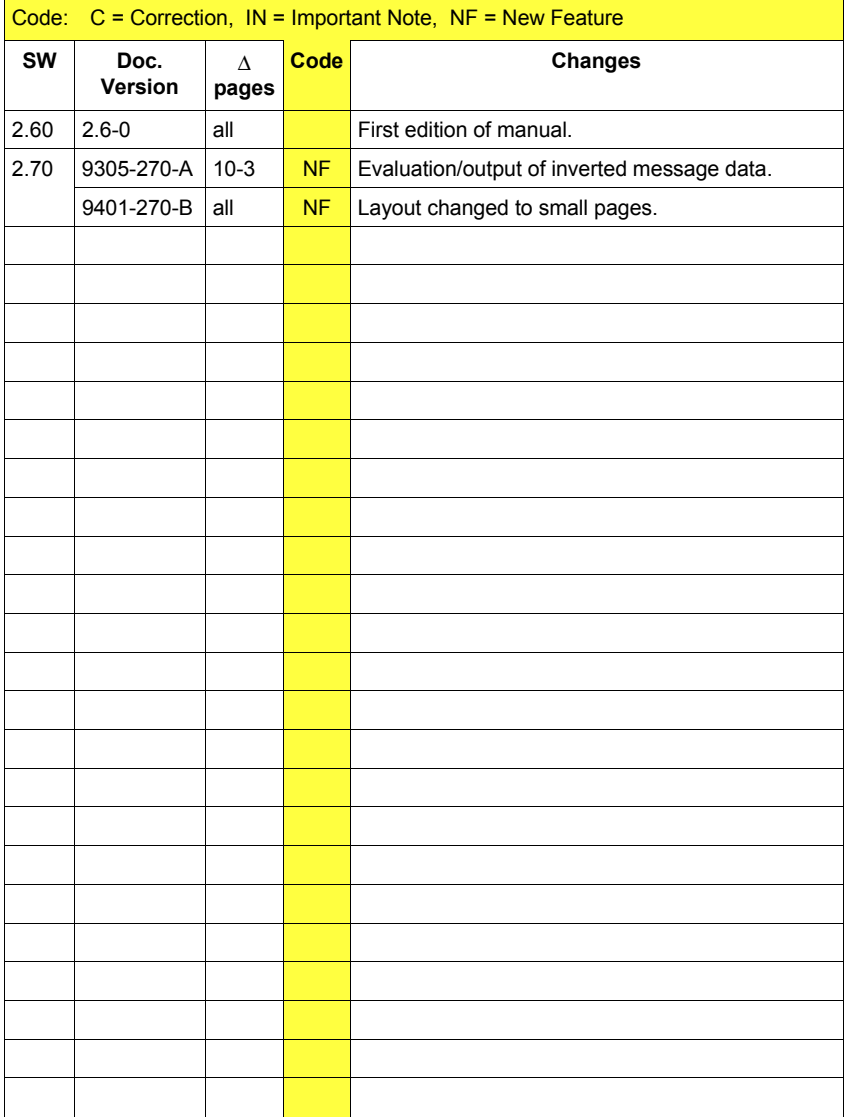